# **A working prototype of FOT filing program.**

L.Chiappetti -IFCTR Issue 1.0 - Mon, 16 May 1994 DAWG-REP.3.0/94

# **1 Introduction**

This note describes the design assumptions made for the development of the prototype SAX FOT filing program. It provides also a description of the prototype program from the user's point of view.

The program has been tested using the "sample FOT" distributed on DAT by Telespazio and circulated to the DAWG by Daniele Dal Fiume (ITESRE Fax SGS/06.05.84/1) of 6 May 94. Tests have been performed on Ultrix, SunOS and VMS and are reported in section 4.

Open points which may need to be changed in a final version of the program are indicated by a bar on the margins (like this paragraph).

I regard the tests as successful. The feasibility of the architectural approach has been proven, and I would be glad to pass the further development of the prototype to some skilled programmer.

# **2 User information**

### **2.1 Program calling sequence**

The program (which is actually a multi-pass program, see below section 3) is called as :

```
xasset rootdir someabsolutepath
xasset fotdir somename
fotfile [tape experiment inslewobs targetobs outslewobs datatypes]
```
where the first two commands establish the directory (someabsolutepath/somename) where the data will be filed, and the last invokes the first pass of the FOT filing procedure according to the usual XAS user interface (i.e. parameters which are not passed on the run string are prompted to the terminal - or read from a command file if one is defined). The meaning and syntax of the various parameters is :

tape is so far a system dependent tape device name (e.g. /dev/nrmt0l, MUA0:). Currently no check is made that it is syntactically correct for the particular operating system. Also he tape must be local to the machine from which fotfile is run.

Note that a delay will occur after the request of the tape argument, while the tape directory is bein filed to disk. All further questions are asked by pass 2 of the filing procedure.

- experiment is an instrument code, specifying which files are actually copied to disk. It can be one of the following :
	- XX requests to file "any" instrument. This is not exactly the same as the "\*\*" code appearing in the tape directory (which incidentally cannot be used since it interferes with the Unix shell wildcards). XX means copy all files flagged as "\*\*" and all files of the first instrument appearing on tape. If more instrument datasets appear on tape, the following ones must be requested explicitly. Note that the file naming is such that it is not advised to file data from separate instruments in the same fotdir directory. If one instrument only is requested (codes below) the files flagged as "\*\*" are always

filed unless they are excluded by datatype or class.

- ME for data files of the MECS (inclusive of M1,M2,M3; it has not been tested)
- Mn for data files flagged as  $(n=1-3)$  of MECS unit n, plus ME data files (also not tested).
- LE for data files of the LECS
- HP for data files of the HP-GSPC
- PD for data files of the PDS (inclusive of P1-P4; also not tested)
- Pn for data files of PDS unit n  $(n=1-4)$ , plus PD data files (also not tested)
- Wn for data files of WFC n  $(n=1 \text{ or } 2)$
- inslewobs is an "extended range" of observations of the initial (ingoing) slew for which filing is desired. Extended ranges are currently defined in the format  $n+m+p-q$  (i.e. a range  $p-q$  indicates all observations from p to q, a single number n indicates observation n, and a plus sign performs an "and" of the ranges). E.g. specifiying 1+3+5-7 will file observations 1,3,5,6 and 7. At the moment no blanks can be imbedded between observation numbers and the plus  $(+)$  and dash  $(-)$  sign. A range of 0 indicates no data to be filed. A range of 1-99 indicates all data to be filed.
- targetobs is an "extended range" of observations of the pointed part of the observing period ("normal" in Telespazio parliance), specified with the same syntax as inslewobs.
- outslewobs is an "extended range" of observations of the final (outgoing) slew, specified with the same syntax as inslewobs.
- datatypes is intended to specify which types of files have to be filed. The proposed syntax could be of the form class+class+type+NOclass+NOtype, where class is a code designating a group of file types, type is a single filetype as appearing in the FOT tape directory (but case insensitive), while the NO prefix excludes a given type or class from filing (e.g. A+C files class A and C data, ALL+NOB files all data but class B ...). At the moment the following classes are defined :
	- A the tapedir file
	- B the ephemeris, attitude and obt\_utc "common" files
	- C all spacecraft HK "common" files
	- D all "instrument" directories (instdir, obsdir, expconf)
	- E all instrument HK (both VC1 and science VC) files
	- F all instrument science data
	- ALL A+B+C+D+E+F
	- DEF A+B+D+E+F (default)

In a future the definition of classes could be changed (e.g. B could be split to avoid filing orbit data if unnecessary; F could be split in "primary" science (direct or indirect energy spectra) and "secondary" science (indirect timing, non-energy spectra, science HK).

Currently the selection of individual datatypes is not supported at any level, the NO specifier is not supported, and the class specifiers are ignored. In all cases the DEFault class is assumed, irrespective of user input.

# **2.2 The procedure**

The following procedure is recommended for orderly filing :

fotfile tape XX 0 0 0 A to file the tape directory only look at the tapedir file (which is a plain ASCII file) reissue fotfile for the wished experiment and subset of files analyse one instrument change fotdir reissue fotfile for another experiment

The current version of the program does not support multi-volume tapes.

fotfile is a multipass procedure which will display a number of messages. Some of them are issued by the program passes (e.g. the list of selected and rejected files, or the final verification messages), some other by the system commands used for actual tape copy. The last pass after the tape copy attempts to verify that filing was correct. As a result the last part of each line in the tapedir is replaced by a flag field with values OK, NO or  $**$ , meaning respectively filed correctly, not filed at all, filed with errors. An example session is given below in appendix.

#### **2.3 File naming convention**

The various files present on the FOT are filed on disk (in the fotdir directory) with a *name* and a *type*. The file type is taken *verbatim* (but neglecting case) from the corresponding field in the tape directory (e.g. tapedir, ephemeris, instdir, w1hkd000, w1dir001 etc.), while the names are generated as follows :

saxfot For the "common" files not depending on instrument (orbit, attitude, etc. appearing at the front of the tape)

exp The instdir will be filed with the relevant instrument name, e.g. w1.instdir. *opexpobs* All other data files (numbered by observation) will be filed with a code composed by 1 character observing period type  $op (=i, n, f)$ , a 2-character exp code, and a three-digit observation number obs. E.g. the expconf file of ingoing slew observation 1 will receive a name like iw1001.expconf.

# **3 Program design**

### **3.1 architecture**

According to DAWG-REP.18/92 the program has been designed as a multipass procedure which makes use of system dependent facilities to access tapes.

The complete procedure includes three passes as follows :

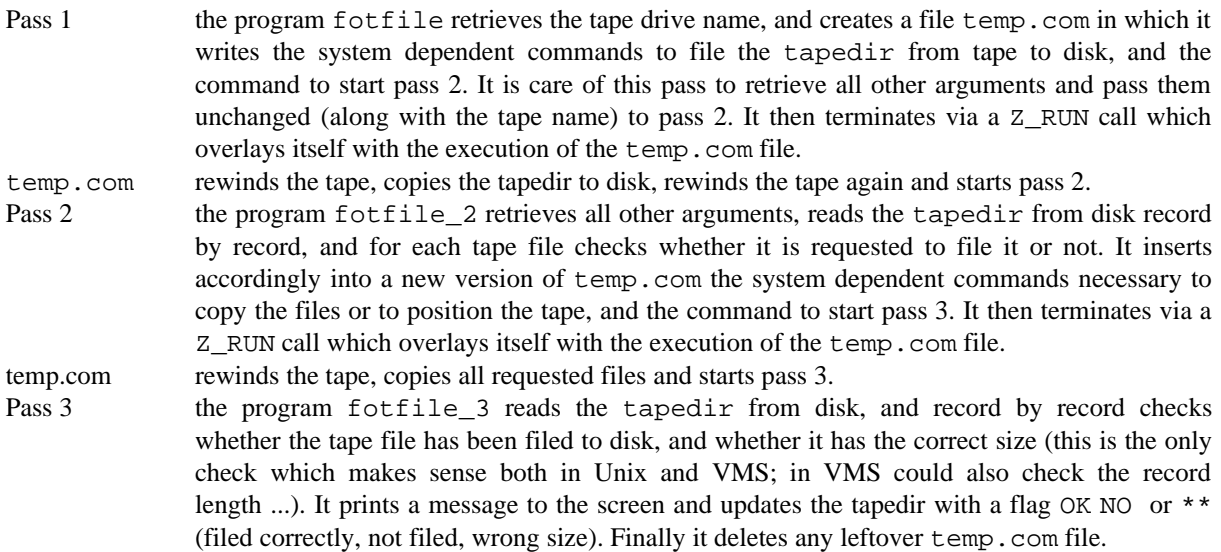

### **3.2 pass 1**

The current source code of fotfile is somewhat redundant of commented code, since originally I thought to have all the dialogue and retrieval of arguments in this pass. (later I moved most of this to pass 2).

At the moment there is no check on the tape drive name (e.g. presence of /dev in Unix, presence of trailing colon in VMS, existence of the device on the machine).

The handling of the tape commands is done as specified below in 3.5.

The tapedir is assumed to have constantly a record length of 132 and a blocksize of 32736 (so that this information can be hardcoded in the program).

The command used to execute (Z\_RUN) pass 2 is system dependent, and is csh temp.com in Unix and @temp.com in VMS.

# **3.3 pass 2**

Also the source code of fotfile 2 may contain redundant code since it has been derived from fotfile via a copy (e.g. error handling may be incorrect).

A routine parseobs takes care to parse the "extended observation ranges" of the form n+m-p+q, with the rather crude mechanism of setting into a 99-position integer array a non-zero value for observations to be filed. At the moment there is no parsing of the "filetype classes". It is foreseen to have a family of logical flags (A to F) corresponding to the classes defined in 2.1, but at the moment their values are hardcoded (for the DEFault class, i.e. all are true and C is false). Rejection of classes via the NO prefix, and selection on individual file types are not supported (and possibly they'd never need to be).

The handling of the tape commands is done as specified below in 3.5.

The first record of the tapedir (descriptive string) is currently ignored, also because its syntax is still under redefinition (date fields are at the moment in an illegal format).

There is no handling of the volume fields (hence no handling of multivolume tapes; I suggest to defer this until it will be clear that multi-volume tapes will be actually produced).

The program then scans the tapedir and for each record checks if filing is requested for the particular file :

It first checks the instrument code.

The first record with an instrument field not equal to "\*\*" is compared with the requested instrument, and, if the requested instrument is XX, is assumed as "default" (otherwise the default is the requested instrument). Only data files flagged as "\*\*" or as the default instrument are taken. In addition there is a special handling for ME and Mn, and PD and Pn. The desirable behaviour has to be verified, and the relevant code to be tested.

Files flagged as "\*\*" are always accepted at this stage.

It then checks the observation number.

Files belonging to observations outside the requested ranges are rejected. Note that files flagged as "observation 0" are always accepted at this stage.

It finally checks the datatype.

At the moment only checking by class is implemented (no individual datatype rejection). While some classes (A,B,D) are defined by a list of datatypes, other are defined by a pattern match on the filetype field in the tapedir : Class C (s/c HK) is defined by a filetype xxHKDnnn with xx not equal to the fotdir instrument code;

Class E ( $p/1$  HK) is defined by a filetype xxHKDnnn or  $xxENG$ nnn with  $xx$  equal to the instrument Class F (science) is defined by a filetype xxyyynnn with xx equal to the instrument code, and yyy not equal to HKD or ENG.

The filenames are constructed according to the naming convention defined in 2.3.

A rewind tape command is always inserted at the beginning and end of the filing procedure, to leave the tape in a known position. Tape skip commands are inserted when appropriate (but not after the last requested file). Messages telling the user what is happening are always inserted before each tape command.

#### **3.4 pass 3**

Also the source code of fotfile\_3 may contain redundant code, on the other hand it is also possible that some code (e.g. building file names) might be shared with pass 2, and should be moved to a library subroutine.

This pass is to be regarded as highly provisional (it verifies consistency between tape directory and status of disk files, but at the moment it handles all files present on disk, and does not verify whether those requested (and only those) have been filed.

This pass scans the tapedir, and for each file it checks whether it has been filed or not. In the case it is filed it also checks the file size is as expected (number or records \* record length). It does not check the record length, since this is not possible in Unix. In addition in the case of Unix for ASCII files (i.e. all directories, and the orbit, attitude and OBT files), the record length for the check is 1-character longer than the one in the tapedir (to account for the newline inserted by Unix).

Ideally this pass should open the tapedir, and update each record by cutting out the last part of the comment field and replacing it with a quoted 2-character flag (in the forms 'OK' 'NO' or '\*\*'). At the moment this is not done accessing the file as direct access (this is not possible on Ultrix because the Unix record length is 133 - not multiple of 4 - because of the newline, and Z\_OPEN does not handle this). Therefore the content of the original tapedir file is copied record to record to a temporary file, and at the end is copied back into the tapedir, while the temporary file is deleted. A more efficient way of doing it, would be to avoid the final copy-back, and just delete the original tapedir, and renaming the temporary file as the tapedir. This would require introducing in the VOS a Z\_RENAME\_FILE function.

#### **3.5 Tape handling**

A number of library routine write into the temporary file temp.com the necessary commands for :

tape initialization: (VMS only : the appropriate MOUNT command) tape rewind tape skip (forward file skip)

unblocking of a tape file with known logical record length and blocksize in either ASCII or binary form final commands (invocation of next pass with appropriate run string)

Most of them (not the initial and final commands which are hardcoded in the program) write out an *edited template* command. The templates are read once at beginning from a tape capability file tape.cmds, which shall be present in \$XASTOP/local. There should be a different file for each operating system. It contains the template for all necessary tape commands, plus for the MESSAGE command (ncessary to type an informative message from a script). Its syntax is defined in the following example :

# This file contains the template for tape commands

- # Entries are in the following format
- #
- # anything starting with # in col. 1 is a comment
- # each entry is 5 lines long
- # first line contains the tape name (so far only the DEFAULT tape is supported) terminated by semicolon
- # the other entries are in the form function: command
- # where the four functions REWIND, SKIP, BINCOPY, ASCCOPY must appear as in the example
- # followed by the MESSAGE function
- # In the template commands "tokens" of the form \$x indicate :
- # # \$t is the tape device name # \$f is a file name or a string # \$n is a numeric repeat count # \$b is a blocksize # \$r is a record length # DEFAULT: REWIND : mt -f \$t rewind SKIP : mt -f \$t fsf \$n BINCOPY: dd if=\$t of=\$f ibs=\$b ASCCOPY: dd if=\$t of=\$f ibs=\$b cbs=\$r conv=unblock MESSAGE: echo \$f # #-------- end of file --------------------------------------------------------------------------

At the moment this file contains only a DEFAULT family of entries, which applies irrespectively of the tape devices requested. In the future one might implement more families of entries to cater for the case different tape drives require different commands (unlikely, the system commands should cater for this), or to support symbolic names for tapes (this might be useful in an Unix environment to support a case of remote tape drives to be addressed via rsh).

In a future version either Pass2 or Pass 3 should also execute (on non-Digital Unix systems) a (packetcap driven) swapdata program to prepare binary data in the "normal byteswapping order" (big endian) required by such system.

# **3.6 Unix dependent issues**

In Unix the tape commands to be used are dd and mt. echo is used for displaying messages. Separate dd options are used for the case of binary data filing (copy tape stream unchanged), and for the case of ASCII data filing (used for all directories and orbit/attitude/OBT files; in this case it is necessary to place a newline after each record to allow typing at the terminal). The relevant commands are presented in 3.5 above in the template tape.cmds file.

The temp.com file is executed passing it as argument to csh (it cannot be executed as a shell script, since it cannot be created with execute permission set - the current VOS has no function to set such permission).

# **3.7 VMS dependent issues**

There are a number of VMS-specific tape commands to be inserted in temp.com (executed as a standard DCL .com file), namely a MOUNT/FOREIGN at the beginning (with a blocksize of 32768 bytes), and a DISMOUNT/NOUNLOAD at the end.

In pass 3 there is a problem testing the size of the tapedir (Z\_INQUIRE returns zero for an opened file), which is cured testing its size before opening it.

Also testing the sizes of the other ASCII files depends on their format (fixed, variable or STREAM\_LF) therefore ultimately on the unblocking command used (see section tests in 4.4)

## **3.8 Software installation and distribution**

There are three main program source files for the three program passes (fotfile.f, fotfile\_2.f and fotfile\_3.f), a number of subroutines with a provisional arrangement into saxfotlib.inc (which will be moved to the fotlib library contextually with the XAS 1.1 release), an include file saxfot.inc, and a local customization file tape.cmds to be installed in \$XASTOP/local.

All these files are currently installed in my own \$XASTOP (/poseidon/lucio/xas or DUA0: [LUCIO.XAS]).

I would *not recommend* retrieval and re-installation of software from the source files, until it will be integrated in the XAS 1.1 release.

Those desiring to test the software, should retrieve *only* the executables of fotfile, fotfile 2 and fotfile\_3 (from \$XASTOP/bin) and the tape customization file tape.cmds to be installed in \$XASTOP/local.

# **4 Tests**

## **4.1 Ultrix local drives**

The tests necessary to qualify the basic functionality of the program have been done on an Ultrix DECstation (kronos.ifctr.mi.cnr.it) with a locally attached DAT drive, using the DAT cassette supplied by D.Dal Fiume. An example of the test can be seen in the sample session in Appendix.

It has to be noted that the content of all files on the Telespazio DAT, but the tapedir, are meaningless (and I would say that their content is also misleading, being it represented by a stream of binary values 01 02... also in the case of files which should be ASCII and contain printable data.

An error has been detected in three files (ephemeris, attitude and obt\_utc) in which the 32-nd record on the tape is 2-byte shorter than expected. This is shown as an "incorrectly filed" message in Pass 3 of the sample session shown in Appendix. The reason for this is that dd in unblock mode trims trailing blanks (and the 32-nd record of the Telespazio meaningless file ends with two blanks). Besides the verification error, there are no side effects (i.e. the files can be accessed without problems).

A further test has been done on the same Ultrix DECstation with a locally attached half-inch tape. The tape has been created (at 6250 bpi) with the procedure diskfot provided by D.Dal Fiume using the data provided in the associated tar file from ITESRE. This gives exactly the same results as above (inclusive of the errors).

### **4.2 Sun local drives**

A further test with the same tape has been done on a Sun, using an identical tape.cmds file. This allowed to discover a minor bug in the routine add end. This also gives exactly the same results as above.

#### **4.3 Ultrix remote drives**

A further test has been done on an Ultrix DECstation (poseidon.ifctr.mi.cnr.it) with a remote DAT drive on kronos, using the following tape.cmds file :

REWIND : rsh kronos mt -f \$t rewind SKIP : rsh kronos mt -f \$t fsf \$n BINCOPY: rsh kronos dd if=\$t of=\$f ibs=\$b ASCCOPY: rsh kronos dd if=\$t of=\$f ibs=\$b cbs=\$r conv=unblock MESSAGE: echo \$f

This allows to read data from a remote tape exactly as in all previous cases, only slightly slowly. Attention ! The syntax used (2B in DAWG-REP.18/92) will work only if the output directory is NFSmounted on kronos. The alternate syntax (2A in DAWG-REP.18/92 with the | cat >\$f instead of the  $of = $f$ ) will not work with the current version of the program, since the routine ( $edit\_cmd$ ) which edits the template at the moment requires that the edits are applied left-to-right in the same order in which the tokens appear.

#### **4.4 VAX local drives**

A further test with the half-inch tape has been done on a Vax (IFCTR) with a preliminary tape.cmds like the following :

REWIND : \$ SET MAGTAPE \$t /REWIND SKIP : \$ SET MAGTAPE \$t / SKIP=FILES: \$n BINCOPY: \$ UNBLOCK \$t \$f \$b \$r ASCCOPY: \$ UNBLOCK \$t \$f \$b \$r !may not work MESSAGE: \$ WRITE SYS\$OUTPUT "\$f

The UNBLOCK program is described in DAWG-REP.18/92 and does not handle perfectly ASCII files (it dumps them as VMS FIXED files, they can be accessed programmatically also sequentially without problems, only typing them at the terminal may not look nice). UNBLOCK has been recompiled with a maximum block size of 32768,

This reads in all files and gives some errors in the verify-size phase: the tapedir (filed correctly) gives a zerosize if its size is tested while it is open (this is cured anticipating the test, see 2.7 above), and the obsdir files give an error (this is due to the fact that they have an <u>illegal record</u> length of 50 bytes (not multiple of 4) on the original tape and therefore are filed with a record length of 52). All other files have correct size and record length.

In addition there is a known bug with argument passage between passes. If all arguments are specified on the runstring for fotfile everything runs OK. If some are omitted, pass 2 seems unable to retrieve them from the run string.

Ideally one should use a program faster than UNBLOCK, which should be provided by the TD program written by B.Martino and G.Di Persio (see note by IAS). However at the moment I am unable to understand what is the correct syntax to use it. I have *inferred* the following which I have used to set up a tape.cmds :

REWIND : \$ MT REW \$t SKIP : \$ MT SKI \$t \$n BINCOPY: \$ TD IF=\$t OF=\$f OBS=\$b CBS=\$r CONV=BLOCK ASCCOPY: \$ TD IF=\$t OF=\$f OBS=\$b CBS=\$r CONV=UNBLOCK MESSAGE: \$ WRITE SYS\$OUTPUT "\$f"

Of course foreign tasks shall be defined for MT and TD (or equivalently my PATH procedure can be used to set up them as known).

I have encountered several problems with TD. First of all the syntax is not exactly like to dd, I find "experimentally" that I have to put an obs argument where I expect an ibs ...

Then when converting to ASCII files it would be preferred to create STREAM LF files and not plain sequential files (incidentally this causes the size-verify check to file, because the file appears 2 bytes/record longer because of the length words).

When dumping the tapedir using a blocksize of 32736 (which is larger than the actual size on tape, but is the *only one which can be assumed a priori*) the tapedir is created correctly, but a number of null records (records full of binary zeros) up to 32736 bytes are inserted, while TD should truncate the file at its actual length, as dd does. Since those null records cause an error in pass 2 (when reading the tapedir) I have preliminarily cured this truncating the file manually in edit, and running pass2 manually.

Also MT gives "Fatal error fault detected in module MTLIB" and physically dismount the tape. I presume this is an argument syntax problem (tape drive and number of skips inverted w.r.t. the documentation by IAS). This occurs on the SKIP syntax, therefore I have inverted it manually (I cannot change it in the program).

Also TD gives "output statement overflows record" on the ephemeris file (in ASCII mode as it should be; no error is given in binary mode), possibly it cannot handle very long records (this has recl=184).

Finally TD in BLOCK mode (is this the correct way to handle binary data?) produces in output less records than expected. I have the impression that the do-loop in the program does not advance the record pointer (quantiy Rec=count in the WRITE statement).

Notwithstanding the above problems (which do not affect immediately the fotfile program) I consider that the test has demonstrated the viability of the overall architecture solution.

# **Appendix : sample session**

The following is a sample fotfile session on kronos, reading the Telespazio template DAT supplied by D.Dal Fiume. The following conventions are used :

**Courier bold** indicates the system prompt. Courier indicates fotfile program output (prompts and messages) Courier underlined indicates program output echoing user input (XAS user interface) Courier italics indicates output from the temporary script temp.com Helvetica indicates user input. Times Roman indicates explanatory comments.

```
temp 12> xasset datadir $cwd set necessary environment
   Variable name (or FROM) datadir
   Variable value (or ?) /poseidon/lucio/temp
temp 13> xasset fotdir Fotx
   Variable name (or FROM) fotdir
   Variable value (or ?) Fotx
temp 14> fotfile /dev/nrmt0l XX 0 1-2 1-99 def start pass 1
  Tape drive : /dev/nrmt01
Rewinding tape... temp.com files the tapedir
Processing ./Fotx/saxfot.tapedir
0+1 records in
11+1 records out
Rewinding tape...
 PASS 2 starting ... start pass 2
  Tape drive : /dev/nrmt01 7ape drive : /dev/nrmt01
  \frac{1}{\sqrt{2}} Experiment : <u>XX</u>
  Select observation ranges to be filed as follows :
    1-99 or return to file all observations<br>0 to file none of them
    0 to file none of them<br>1+3+7 to file obs. 1,3 and
                to file obs. 1,3 and 7
 2-5 to file obs. from 2 to 5
 1+3-6+9 to combine ranges and single obs.
  NB : separate selection for pointing and slews !
  Initial SLEW observations to be filed : QTARGET observations to be filed : 1-2Final SLEW observations to be filed : 1-99 Select data types to be filed as
    ALL =A+B+C+D+E+F
     DEFault =A+B+D+E+F
     A tapedir only
     B orbit/attitude/obt+utc
 C spacecraft HK
 D instrument directories
    E instrument HK<br>F instrument sc
           instrument science data
  or a combination of the form C+E+F
  or a negative form like NOB
  or a combination like DEFAULT+NOB+C
  Data types to be filed : def
 File 1 tapedir rejected : 1<br>File 2 ephemeris taken
 File 2 ephemeris taken<br>File 3 attitude taken
              3 attitude taken
 File \begin{array}{ccc} 4 & \text{obt}\_\text{ulc} & \text{taken} \\ 5 & \text{ithkd} & 00 & \text{rejected} \end{array}File 5 ithkd000 rejected : 1
File 6 tchkd000 rejected : 2
 File 7 instdir taken
File 8 obsdir rejected : 1
File 5 9 expconf rejected : 2
File 10 w1hkd000 rejected : 3
File 11 w1eng000 rejected : 4
File 12 w1dir001 rejected : 5
```
 File 13 obsdir taken File 14 expconf taken File 15 w1hkd000 taken .... omissis File 27 w1dir001 taken<br>File 28 instdir reject File 28 instdir rejected : 1 File 29 obsdir rejected : 2 .... omissis File  $43 \text{ w2dir002 rejected :}$  16 Rewinding tape... temp.com filing all requested files Skipping 0001 files... Processing ./Fotx/saxfot.ephemeris 1+0 records in 46+1 records out Processing ./Fotx/saxfot.attitude 1+0 records in 31+1 records out Processing ./Fotx/saxfot.obt\_utc 1+0 records in 8+1 records out Skipping 0002 files... Processing ./Fotx/w1.instdir 1+0 records in 1+1 records out Skipping 0005 files... Processing ./Fotx/nw1001.obsdir .... omissis Processing ./Fotx/fw1001.obsdir .... omissis Processing ./Fotx/fw1001.w1dir001 2+1 records in 128+1 records out Rewinding tape... PASS 3 starting ... start pass 3 File saxfot.tapedir verified File saxfot.ephemeris was filed INCORRECTLY ! DEBUG nrec recl exp siz 130 184 24050 24048 File saxfot.attitude was filed INCORRECTLY !<br>DEBUG nrec recl exp siz 90 176 DEBUG nrec recl exp siz 30 176 15930 15928 File saxfot.obt\_utc was filed INCORRECTLY !<br>DEBUG nrec recl exp siz 100 40 DEBUG nrec recl exp siz 100 40 4100 4100 4098 File saxfot.ithkd000 was not filed File saxfot.tchkd000 was not filed File w1.instdir verified File iw1001.obsdir was not filed .... omissis File nw1001.obsdir verified .... omissis File fw1001.w1dir001 verified File w2.instdir was not filed .... omissis File fw2001.w2dir002 was not filed **temp 15 >**